# **OTOMATIS DETEKSI DAN KLASIFIKASI MASSA PADA MAMMOGRAM**

# **Try Viananda Nova Megariani** Fakultas Teknologi Informasi Universitas Islam Kalimantan Muhammad Arsyad Al Banjari Banjarmasin novamegariani@gmail.com

### **ABSTRAK**

Kanker Payudara tetap menjadi masalah kesehatan masyarakat yang sangat signifikan di dunia. Deteksi dini adalah kunci utama bagi memperbaiki prognosis kanker payudara. Mammography telah menjadi salah satu metode yang paling dapat diandalkan bagi deteksi dini dari karsinoma payudara. Akan tetapi, hal ini sulit bagi radiologis untuk memberikan penilaian yang akurat dan tepat dalam menyeragamkan hasil mammogram dalam lingkup yang sukar dan luas. Hasil yang dapat diperkirakan radiologis pada skrining kanker payudara ini hanya 75 persen keakuratannya. Diharapkan dapat langsung mendiagnosis pemicu kelainan pada lokasi kanker tersebut. Kanker payudara system CAD seperti itu dapat menolong dan memberikan yang sangat diperlukan untuk mengontrol kanker payudara. Microcalfication dan massa adalah dua indicator paling penting dari penyakit berbahaya, dan deteksi otomatis sangat berharga untuk diagnosis dini pada kanker payudara. Karena biasanya massa yan tidak dapat dibedakan dari sekitar parenchymal, dengan mendekteksi dan mengklasifikasikan massa secara otomatis maka akan lebih menantang. Makalah ini membahas metode untuk deteksi dan klasifikasi massa, dan membandingkan keuntungan dan kekurangan mereka.

**Keywords:** *Mass; Mammogram; CAD; Wavelet; Fuzzy logic; Contrast enhancement; Feature selection*

#### **PENDAHULUAN**

Kanker payudara terjadi pada lebih dari 8% wanita selama masa hidup mereka, dan merupakan penyebab utama kematian perempuan di Amerika Serikat [1]. Saat ini metode yang paling efektif untuk deteksi dini dan skrining kanker payudara adalah mamografi [2]. Microcalcifications dan massa adalah dua tanda-tanda awal penting dari penyakit [198]. Hal ini lebih sulit untuk mendeteksi massa dari microcalcifications karena fitur mereka dapat dikaburkan atau mirip dengan parenkim payudara normal. Massa cukup halus, dan sering terjadi di daerah padat jaringan payudara, memiliki batas-batas halus daripada microcalcifications, dan memiliki banyak bentuk seperti berspekulasi (atau stellata), lobulated atau tidak jelas. Yang dibatasi biasanya memiliki batas-batas yang berbeda, 2-30mm dalam diameter, dan high-density radiopaque; yang berspekulasi memiliki kasar, batas berbentuk bintang; dan yang lobulated memiliki bentuk yang tidak beraturan [3]. Misa harus diklasifikasikan sebagai jinak dan ganas dalam rangka meningkatkan rasio biopsi hasil. Secara umum, massa dengan bentuk radiopak dan lebih teratur biasanya ganas, dan mereka dikombinasikan dengan bentuk radiolusen yang jinak [117]. Sebuah mammogram pada dasarnya berbeda dengan empat tingkat intensitas: latar belakang, jaringan lemak, parenkim payudara dan kalsifikasi dengan meningkatnya intensitas. Misa berkembang dari jaringan epitel dan ikat payudara dan kepadatan mereka pada mammogram menyatu dengan pola parenkim. Beberapa penelitian telah mengungkapkan hubungan positif tipe jaringan dengan risiko kanker payudara [4,5]. Wanita yang memiliki kanker payudara dapat dengan mudah mendapatkan kanker kontralateral di sisi lain payudara [6,7]. Membedakan primer baru dari metastasis tidak selalu mungkin karena fitur serupa mereka. Asimetri parenkim payudara antara kedua belah pihak telah menjadi salah

satu dari tanda-tanda yang paling berguna untuk mendeteksi kanker payudara primer [8]. Membaca mammogram adalah pekerjaan yang sangat menuntut untuk ahli radiologi. Penilaian mereka bergantung pada pelatihan, pengalaman, dan kriteria subjektif. Bahkan ahli terlatih mungkin memiliki tingkat variasi interobserve 65-75% [9]. Dibantu komputer diagnosis (CAD) sistem dapat membantu ahli radiologi dalam menafsirkan mammogram untuk mendeteksi massa dan klasifikasi 65- 90% dari biopsi diduga kanker jinak, sangat penting untuk mengembangkan CADs yang dapat membedakan jenis jinak dan ganas. Kombinasi skema CAD dan pengetahuan para ahli akan sangat meningkatkan akurasi deteksi. Sensitivitas deteksi tanpa CAD adalah 80% dan dengan CAD hingga 90% [10].

## RUMUSAN MASALAH

Berdasarkan latar belakang di atas maka ada beberapa rumusan masalah yang dapat diangkat, diantaranya:

Deteksi CAD dengan metode dari lima bidang penelitian utama: preprocessing, segmentasi citra, ekstraksi ciri dan seleksi, deteksi massa / klasifikasi, dan evaluasi kinerja yang mana diharapkan dapat meningkatkan akurasi deteksi kanker payudara.

## **TUJUAN PENELITIAN**

Berdasarkan rumusan masalah yang telah diangkat, adapun tujuan yang ingin dicapai dalam penelitian ini adalah Membuat komputer diagnosis (CAD) sistem untuk meningkatkan akurasi diagnosa ahli radiologi dalam membaca hasil mamogram.

#### **MANFAAT PENELITIAN**

Manfaat yang dapat diperoleh dari penelitian ini adalah dengan adanya CAD ini dapat dijadikan sebagai salah satu solusi dalam permasalahan pendeteksian kanker payudara bagi ahli radiologi hingga hasil yang diberikan cepat dan akurat.

#### **METODE PENELITIAN**

Metode Pengumpulan Data

Data yang dibutuhkan dalam penelitian ini adalah:

Penelitian ini menggunakan hasil pengambilan mamograph di unit Radiologi Rumah Sakit Pertamina Pusat Jakarta.

Yang akan diimplementasikan dengan menggunakan MatLab 2014a.

Metode Penelitian dan Metode Yang diusulkan

Penelitian ini adalah penelitian eksperimen dengan metode penelitian sebagai berikut:

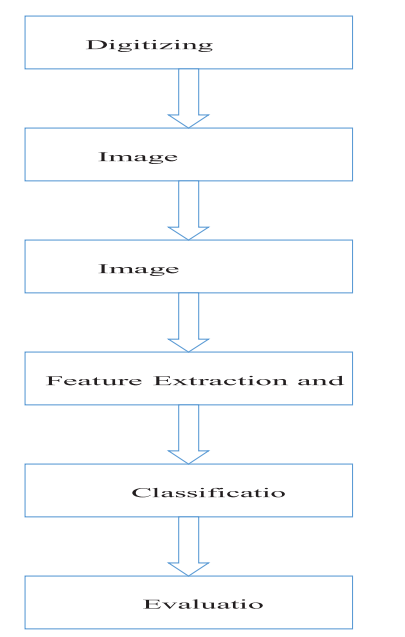

Gambar 1 CAD mass classification.

Eksperimen dan Pengujian Model/Metode Materi yang digunakan dalam penelitian ini adalah 60 sampel mammogram.

#### **HASIL DAN PEMBAHASAN**

Dalam penelitian ini, langkah diskritisasi dilakukan dengan menggunakan 6 metode sebagai berikut :

1. Metode Pengumpulan Data

Pengumpulan data dari Rumah Sakit Pertamina Pusat sebanyak 60 Data Mamogram (30 Data Normal dan 30 Data Cancer).

Table 4.1. Data Mamogram

2. Image Preprocessing

Peningkatan kualitas citra dengan Algoritma Possibility Distribution Langkahnya :

a. Inisialisasi Parameter

Menentukan β1 yang didapat dari perhitungan (min+means)/2 dan β2 yang didapat dari perhitungan (maks+means)/2 dimana,

Min : nilai intensitas piksel minimum pada citra

Maks : nilai intensitas piksel maksimum pada citra Means : nilai rata-rata intensitas piksel pada citra

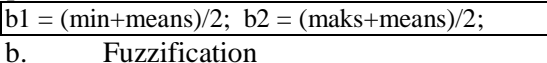

Untuk semua piksel yang ada pada matriks data, dilakukan fuzzification sesuai dengan aturan yang ada:

• Jika piksel lebih besar sama dengan nilai min dan piksel kurang dari nilai β1, maka tingkat keabuan diubah menjadi 2((pikselmin)/(means-min))2

if  $(data(i,j)>= min)$  & &  $(data(i,j) < b1)$ newgraylevel(i,j) =  $2^*((\text{(data}(i,j)-min)/(means-min))^2)$ ; end if  $(data(i,j)=b1)$  & &  $(data(i,j)$  < means) newgraylevel $(i,j) = 1$ -(2\*(((data(i,j)-means)/(meansmin))^2)); end

• Jika piksel lebih besar sama dengan nilai β1 dan piksel kurang dari nilai means, maka tingkat keabuan diubah menjadi 1- 2((piksel-min)/(means-min))2

• Jika piksel lebih besar sama dengan means dan piksel kurang dari nilai β2, maka tingkat keabuan diubah menjadi 1-2((pikselmeans)/(maks-means))2

• Jika piksel lebih besar sama dengan nilai β2 dan piksel kurang dari maks, maka tingkat keabuan diubah menjadi 2((datameans)/(maks-means))2

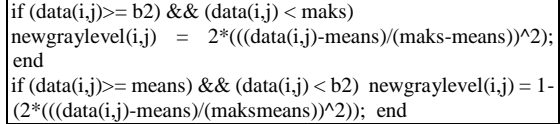

c. Modifikasi

Menghitung setiap data fuzzy pada setiap piksel, untuk setiap nilai (tingkat keabuan) nilainya dipangkatkan dua.

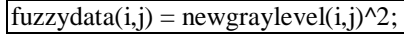

d. Defuzzification

Untuk semua piksel yang ada pada citra dilakukan perhitungan data yang sudah ditingkatkan kualitasnya dengan cara mengalikan data fuzzy dengan data intensitas tiap piksel.

Enchanceddata(i,j)=fuzzydata(i,j)\*data(i,j);

e. Pemberian warna pada hasil algoritma Thresholding Otsu,

| Colormap jet, figure, imshow |                                                    |                   |     |
|------------------------------|----------------------------------------------------|-------------------|-----|
| f.                           | Hasil Percobaan                                    |                   |     |
| Gambar Asli Gambar           | dengan<br>Algoritma<br>Possibility<br>Distribution | Jet Color Keteran | gan |
|                              |                                                    |                   |     |
|                              |                                                    |                   |     |
|                              |                                                    |                   |     |

Tabel 4.2. Hasil Image Asli dan Algoritma Possibility Distribution

3. Image Segmentasi

Algoritma Thresholding

Tujuan dari algoritma Thresholding Otsu adalah melakukan segmentasi gambar dengan cara dibedakan menjadi 2 kelas, yaitu background (nilai diset ke 0) dan objek (nilai diset ke 1) menggunakan level tertentu sebagai pembatas. Langkah-langkah yang dilakukan untuk melakukan thresholding Otsu adalah:

a. Dari gambar yang telah ditingkatkan citranya, diambil jumlah piksel di level i, yang direpresentasikan dengan ni , total dari jumlah piksel di definisikan dengan  $N = n1 + n2 + ...$ + nn. Lalu didapat nilai p dari jumlah piksel dibagi dengan total dari jumlah piksel tersebut.

$$
p_i = n_i/N
$$
,  $p_i \ge 0$ ,  $\sum_{i=1}^{L} p_i = 1$ .

 $p = \text{counts} / \text{sum}(\text{counts})$ ;

b. Setelah itu dilakukan pembagian piksel menjadi 2 kelas, C0 sebagai background, dan C1 sebagai objek.

$$
\omega_0 = \Pr(C_0) = \sum_{i=1}^{k} p_i = \omega(k)
$$
  

$$
\omega_1 = \Pr(C_1) = \sum_{i=k+1}^{L} p_i = 1 - \omega(k)
$$
  
C<sub>0</sub> > omega = cumsum(p);  
C<sub>1</sub> > 1 - omega;

c. Setelah itu dilakukan pembagian piksel menjadi 2 kelas, Co sebagai background, dan C1 sebagai objek.

$$
\mu(k) = \sum_{i=1}^{k} i p_i
$$
  
mu = cumsum(p.\* (1:num\_bins));

d. Lalu untuk mendapatkan mean direpresentasikan dengan rumus sebagai berikut:

$$
\mu_T = \mu(L) = \sum_{i=1}^L i p_i
$$

 $mu_t = mu(end);$ 

e. Untuk mendapatkan class variance didefinisikan dengan rumus sebagai berikut:

$$
\sigma_W^2 = \omega_0 \sigma_0^2 + \omega_1 \sigma_1^2
$$
  
\n
$$
\sigma_B^2 = \omega_0 (\mu_0 - \mu_T)^2 + \omega_1 (\mu_1 - \mu_T)^2
$$
  
\n
$$
= \omega_0 \omega_1 (\mu_1 - \mu_0)^2
$$

(due to (9)) and

$$
\sigma_T^2 = \sum_{i=1}^L (i - \mu_T)^2 p_i
$$

sigma\_b\_squared =  $(mu_t * omega - mu)$ .^2 ./ (omega .\* (1 - omega));

f. Setelah itu dilakukan pencarian nilai maksimum dari semua nilai variance yang terlihat, dan ditentukan nilai threshold menggunakan rata-rata dari ditemukannya nilai variance. Jika tidak ditemukan, nilai threshold berarti 0.0.

$$
\sigma^1_{\theta}(k^*)=\max_{1\leq i\leq L}\sigma^2_{\theta}(k)
$$

 $S^* = \{k; \omega_0 \omega_1 = \omega(k)[1 - \omega(k)] > 0, \quad \text{or } 0 < \omega(k) < 1\}.$ 

g. Hasil dari algoritma Thresholding Otsu :

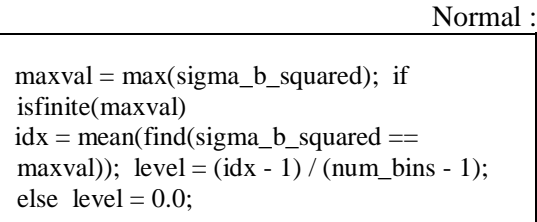

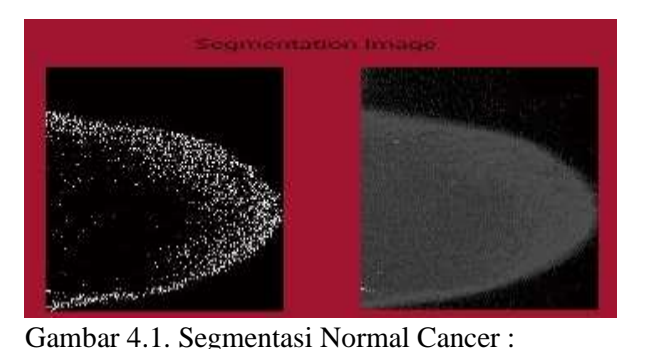

Gambar 4.2. Segmentasi Cancer

Dari hasil segmentasi untuk data normal dan Cancer, dimana terdapat perbedaan yang sangat signifikan pada gambar yang mana gambar pertama memisahkan background dapat dilihat massa pada data Cancer lebih banyak daripada data Normal.

#### 4. Feature Ekstraksi

GLCM (Gray Level Co-occurrence Matrix) adalah matriks dua dimensi yang merepresentasikan variasi tingkat keabuan pada citra. Pengukuran semacam korelasi, energy, kontras, entropi, homogeinity merupakan perhitungan dari GLCM.

| 11 | 11 | 10 | 9  |
|----|----|----|----|
| 8  | 9  | 11 | 11 |
| 9  | 9  | 8  | 8  |
| 18 | 15 | 11 | 8  |

Tabel 4.3. Data Matrik

a. Mean:

$$
\mu = \frac{1}{MN} \sum_{i=1}^{M} \sum_{j=1}^{N} p(i, j)
$$

Perhitungan Mean :

 $(11+89+18)/4$  = 11,5

 $(11+9+9+15)/4$  = 11

 $(10+11+8+11)/4$  = 10

 $(9+11+8+8)/4 = 9$ 

Mean  $\Box$  (11,5+11+10+9)/4 = 10,375 b. Varian :

Perhitungan Varian dengan Mean = 10,375

**Varian** = 
$$
\frac{1}{MN} \sum_{i=1}^{M} \sum_{j=1}^{N} (p(i,j) - \mu)^2
$$

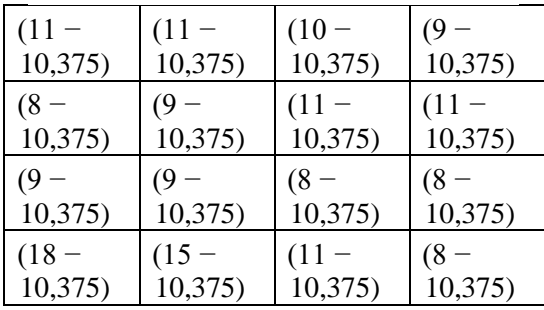

Tabel 4.4. Data Varian

 $=(0.390625+0.390625+0.140625+1.890625+$ 5,640625+1,890625+0,390625+0,390625+1, 890625+1,890625+5,640625+5,640625+58,1  $4063+21,39063+0,390625+5,640625$  / 16 = 6,984375<br>c. Standart Deviasi

$$
\sigma = \sqrt{\frac{1}{MN} \sum_{i=1}^{M} \sum_{j=1}^{N} (p(i, j) - \mu)^2}
$$
  
=  $\sqrt{6.984375}$   
= 2, 64279681

d. Contras

$$
\sum_{i,j=0}^{G-1} (i-j)^2 P(i,j)
$$

Dibuat matriks contrast yang ukurannya (baris) i x (kolom) j. Ketika baris (i) dan kolom (j) sama, nilai piksel adalah pada

diagonal  $(ij) = 0$ . Nilai-nilai ini mewakili piksel sepenuhnya mirip dengan tetangga dari piksel tersebut, sehingga diberi bobot 0.

Jika i dan j berbeda 1 (perubahan kontras yang sedikit), ada perbedaan kecil, dan beratnya adalah  $12 = 1$ . Jika i dan j berbeda 2 (perubahan kontras yang cukup besar), kontras meningkat dan beratnya adalah  $22 = 4$ . Bobot terus meningkat secara eksponensial apabila (ij) meningkat.

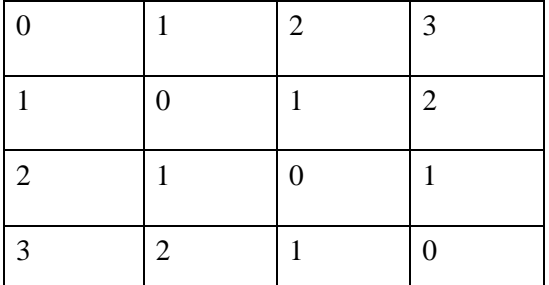

 Tabel 4.5. Matrik Kontras Contras  $\Box$ 11 \* (0 − 0) + 8 \* (0 − 1) + 9 \* (0  $-2$ ) + 18  $*$  (0 – 3)

+  
\n
$$
11 * (1-0) + 9 * (1-1) + 9 * (1-2) + 15
$$
\n\* 
$$
(1-3) +
$$
\n
$$
10 * (2-0) + 11 * (2-1) + 9 * (2-2) + 18 * (2-3) +
$$
\n
$$
9 * (3-0) + 11 * (3-1) + 8 * (3-2) + 8 *
$$
\n
$$
(3-3) = 481
$$

e. Kurtosis

−

$$
K = \left\{\frac{1}{MN}\sum_{i=1}^{M}\sum_{j=1}^{N}\left[\frac{p(i,j)-\mu}{\sigma}\right]^{4}\right\} - 3
$$

deviasi= 2, 64279681 Mean = 10,375

Kurtosis  $\Box$  ((((11 − 10,375)/2,643) + ((8 −  $10,375/2,643$  +((9 - 10,375)/2,643) + ((18)  $-10,375/2,643$  +((11 - 10,375)/2,643) +((9

 $10,375/2,643$  +((9 - 10,375)/2,643) +((15 - $10,375/2,643$  +((10 –

 $10,375/2,643$  +((11 – 10,375)/2,643) +((8 –  $10,375/2,643$  +((11 –  $10,375/2,643$  +((9 - 10,375)/2,643) +((11 - $10,375/2,643$  +((8 –  $10,375/2,643$  +((8 - 10,375)/2,643) )16) - 3  $K = -3$ 

f. Smoothness

$$
R = 1 - \frac{1}{1 + \sigma^2}
$$

 $R \square 1 - (1/((1+(6,984375*6,984375)))$  $R = 0.979912$ g. Contoh Hasil GLCM

| Gamba<br>r                                                                         | Con<br>trast      | Var<br>ianc<br>e | Std<br>De<br>vias<br>i | Kur<br>tosi<br>S   | Me<br>an         |   | Smo<br>othn<br>ess   |
|------------------------------------------------------------------------------------|-------------------|------------------|------------------------|--------------------|------------------|---|----------------------|
| 1)<br>Input<br>file:<br>$\Delta$<br>Traini<br>ng\can<br>cer <sub>001</sub><br>.jpg | 1.02<br>7.9<br>75 | 0.3<br>953<br>93 | 0.6<br>288<br>02       | 9.45<br>1.2<br>90  | 0.5<br>396<br>53 |   | 0.28<br>335<br>6     |
| 2)<br>Input<br>file:<br>.\Data<br>Traini<br>ng\can<br>cer002<br>.jpg               | 1.44<br>1.6<br>65 | 0.4<br>793<br>33 | 0.6<br>923<br>39       | 9.46<br>9.1<br>65  | 0.5<br>925<br>80 | 0 | 0.32<br>402          |
| 60)<br>Input<br>file:<br>$\Delta$<br>Training<br>\normal<br>032.jpg                | 0.1<br>913<br>60  | 0.0<br>255<br>89 | 0.1<br>599<br>64       | 37.8<br>69.8<br>66 | 0.1<br>811<br>33 |   | 0.<br>02<br>49<br>50 |

Tabel 4.6 Hasil Fitur GLCM

#### 5. Klasifikasi

Neural network merupakan suatu model yang dibuat untuk meniru fungsi belajar yang dimiliki otak manusia. Dalam Neural Network, neuron dikelompokan dalam layer, yang disebut neuron layer. Biasanya setiap neuron dari sebuah layer dihubungkan ke semua neuron yang ada di layer belakang maupun depannya (kecuali input dan output). Informasi yang dikirim dalam sebuah Neural Network, dipropagasi layer – per – layer mulai dari input hingga output tanpa atau melalui satu atau lebih hidden layers. Bergantung pada algoritma yang digunakan, informasi juga dapat dipropagasi ke arah belakang (backpropagation). Gambar berikut menunjukan Neural Network dengan tiga neuron layer.

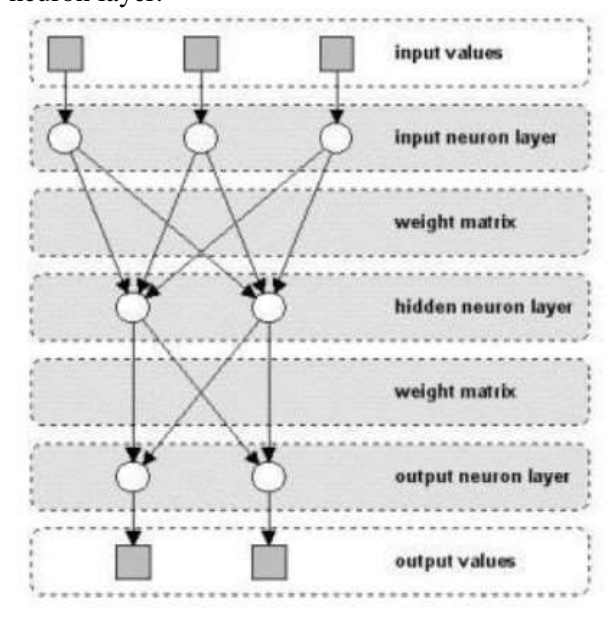

## Gambar 4. MLP

Salah satu jenis neural network adalah Multi Layer Perceptron (MLP). MLP memiliki input layer, beberapa hidden layer, dan output layer. Titik i pada gambar 4 merupakan neuron pada jaringan dan g merupakan fungsinya.

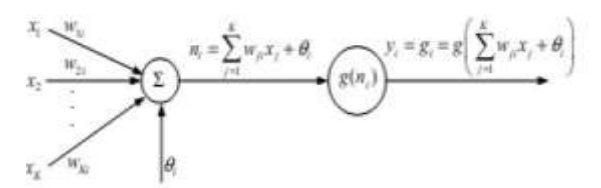

Gambar 5. Single Node pada jaringan MLP Input xk, k=1,…,K ke neuron dikalikan dengan bobot wki dan dijumlahkan dengan konstanta bias ϴi. Hasilnya ni merupakan input untuk mengaktifkan fungsi g. Fungsi aktivasi ini dipilih untuk tujuan matematis tangen hiperbolik (tanh) atau fungsi sigmoid yang biasa digunakan. Tangen hiperbolik didefinisikan sebagai:

$$
\tanh(x) = \frac{1 - e^{-x}}{1 + e^{-x}}
$$

Sehingga titik keluaran menjadi seperti ini:

$$
y_i = g_i = g\left(\sum_{j=1}^K w_{ji} x_j + \theta_i\right)
$$

Dengan menghubungkan beberapa titik secara seri dan parallel, maka jaringan MLP akan terbentuk, sebagaimana pada gambar 5.

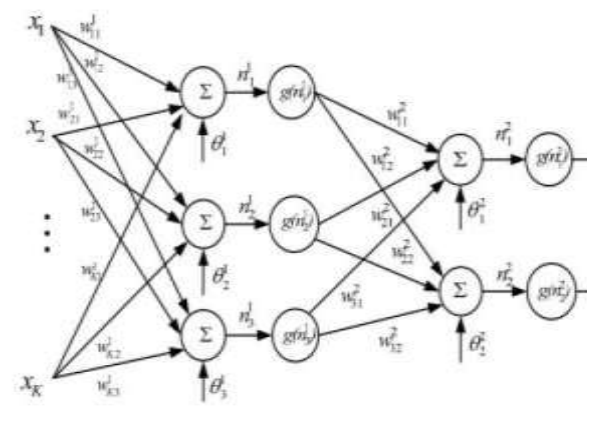

Input layer Hidden layer Output layer Gambar 5. MLP dengan satu hidden layer Keluaran yi, i=1,2, dari MLP diatas menjadi:

$$
y_i = g\left(\sum_{j=1}^3 w_{ji}^2 g(n_j^1) + \theta_j^2\right) = g\left(\sum_{j=1}^3 w_{ji}^2 g\left(\sum_{k=1}^K w_{kj}^1 x_k + \theta_j^2 g\left(\sum_{k=1}^K w_{kj}^2 x_k\right)\right)\right)
$$

Dari persamaan diatas, dapat disimpulkan bahwa jaringan MLP adalah map dengan parameter non-linier dari input ∈ ke output ∈ (disini m=3). Parameternya adalah bobot dan bias . Fungsi aktivasi g biasanya diasumsikan sama pada masing-masing layer.

Dari MLP diaas terdapat 2 klasifikasi untuk tesis ini yaitu : dari data terdapat Massa Normal dan Massa yang mengandung Cancer.

#### 6. Contoh hasil Evaluasi

| Gamb<br>ar                                                                  | Co<br>ntr<br>a<br>st      | Va<br>ria<br>$\overline{\mathbf{n}}$<br>ce | St<br>$\mathbf d$<br>D<br>ev<br>ia<br>si            | Ku<br>rto<br>si<br>S               | M<br>ea<br>$\overline{\mathbf{n}}$                                   | Sm<br>oot<br>h<br>nes<br>S        | $\overline{C}$<br><sub>or</sub><br>re<br>ct | In<br>$_{\rm co}$<br>rr<br>ec<br>t   |
|-----------------------------------------------------------------------------|---------------------------|--------------------------------------------|-----------------------------------------------------|------------------------------------|----------------------------------------------------------------------|-----------------------------------|---------------------------------------------|--------------------------------------|
| 1)<br>Input<br>file:<br>.\Data<br>Traini<br>ng\can<br>cer<br>$001$ .jp<br>g | 1.<br>02<br>7.<br>97<br>5 | 0.<br>39<br>5<br>39<br>3                   | $\overline{0}$ .<br>62<br>8<br>80<br>$\overline{c}$ | 9.4<br>51.<br>$\overline{c}$<br>90 | 0.<br>5<br>3<br>9<br>65<br>3                                         | 0.2<br>83<br>35<br>6              | 50<br>,0<br>$\overline{0}$<br>$\%$          | 50<br>,0<br>$\boldsymbol{0}$<br>$\%$ |
| 2)<br>Input<br>file:<br>.\Data<br>Traini<br>ng\can<br>cer<br>002.jp<br>g    | 1.<br>44<br>1.<br>66<br>5 | 0.<br>47<br>9<br>33<br>3                   | 0.<br>69<br>$\overline{c}$<br>33<br>9               | 9.4<br>69.<br>$\mathbf{1}$<br>65   | $\overline{0}$ .<br>5<br>9<br>$\overline{2}$<br>58<br>$\overline{0}$ | 0.3<br>24<br>02<br>$\overline{0}$ | 50<br>,0<br>$\boldsymbol{0}$<br>$\%$        | 50<br>,0<br>$\boldsymbol{0}$<br>$\%$ |
| 3)<br>Input<br>file:<br>.\Data<br>Traini<br>ng\can<br>cer<br>004r.j<br>pg   | 0.<br>74<br>5<br>20<br>1  | $\overline{0}$ .<br>36<br>8<br>60<br>5     | 0.<br>60<br>7<br>12<br>8                            | 7.0<br>47.<br>$\overline{c}$<br>46 | 0.<br>5<br>3<br>$\overline{3}$<br>76<br>$\overline{4}$               | 0.2<br>69<br>32<br>9              | 50<br>,0<br>$\boldsymbol{0}$<br>$\%$        | 50<br>,0<br>0<br>$\%$                |

Tabel 4.7 Contoh Hasil Evaluasi

Dari hasil evaluasi diatas penulis menggunakan 60 sample data yang mana terdapat 30 sample data untuk massa kanker dan 30 data untuk massa normal. Dari hasil diatas untuk massa kanker 30 data, untuk massa normal ada 28 data serta untuk massa normal ada 2 data yan tidak dapat di klasifikasikan, mungkin saja kedua data tersebut mengandung lemak atau spikula yang mana dalam tesis ini belum diteliti lebih lanjut, dari hasil nn diatas akurasinya 97 persen.

## **KESIMPULAN**

Diharapkan dengan adanya penelitian ini dapat membantu para ahli radiologi (Mammogram) dalam mendiagnosa kanker payudara dengan pengelompokan kanker payudara jinak dan ganas. Sangat jelas pemberian colormap warna pada hasil akhir segmentasi memberikan tampilan informasi yang lebih menarik dan lebih memberikan arahan terhadap tujuan pemrosesan citraan yaitu membedakan kelas-kelas obyek antara jaringan kanker dan non kanker.

Dengan pemberian threshold langsung pada masker segmentasi edge, dan morphology dilate serta segmentasi borderline dan variasi pewarnaan, memberikan hasil yang optimal untuk membedakan kelas obyek antara jaringan kanker dan non kanker.

Dari hasil evaluasi diatas penulis menggunakan 60 sample data yang mana terdapat 30 sample data untuk massa kanker dan 30 data untuk massa normal. Dari hasil diatas untuk massa kanker 30 data, untuk massa normal ada 28 data serta untuk massa normal ada 2 data yan tidak dapat di klasifikasikan, mungkin saja kedua data tersebut mengandung lemak atau spikula yang mana dalam tesis ini belum diteliti lebih lanjut, dari hasil nn diatas akurasinya 97 persen.

#### **DAFTAR PUSTAKA**

- [1] A.S. Constantinidis, M.C. Fairhurst, F. Deravi, M. Hanson, C.P. Wells, C. hapman-Jones, Evaluating classification strategies for detection of circumscribed masses in digital mammograms, in: Proceedings of 7th International Conference on Image Processing and its Applications, 1999, pp. 435–439.
- [2] K. Bovis, S. Singh, J. Fieldsend, C. Pinder, Identification of masses in digital mammograms with MLP and RBF nets, in: Proceedings of the IEEE-INNS-ENNS International Joint Conference on

Neural Networks Com, 2000, pp. 342– 347.

- [3] I. Christoyianni, E. Dermatas, G. Kokkinakis, Fast detection of masses in computer-aided mammography, IEEE Signal Process. Mag. 17 (1) (2000) 54– 64.
- [4] R.L. Egan, R.C. Mosteller, Breast cancer mammography patterns, Cancer 40 (1977) 2087–2090.
- [5] J.N. Wolfe, Breast patterns as an index of risk for developing breast cancer, Am. J. Roentgen. 126 (1976) 1130–1139.
- [6] H.H. Storm, O.M. Jensen, Risk of contralateral breast cancer in Denmark 1943-80, Br. J. Cancer 54 (1986) 483– 492.
- [7] G.F. Robbins, J.W. Berg, Bilateral primary breast cancers, A Prospective Clinicopathol. Study Cancer 17 (1964) 1501–1527.
- [8] T.J. Rissanen, H.P. Makarainen, M.A. Apaja-Sarkkinen, E.L. Lindholm, Mammography and ultrasound in the diagnosis of contralateral breast cancer, Acta Radiol. 36 (1995) 358–366.
- [9] P. Skaane, K. Engedal, A. Skjennald, Interobserver variation in the interpretation of breast imaging, Acta Radiol. 38 (1997) 497–502.
- [10] K. Doi, Computer-aided diagnosis: potential usefulness in diagnostic radiology and telemedicine, in: Proceedings of National Forum '95, 1996, pp. 9–13.
- [11] S.H. Nam, J.Y. Choi, A method of image enhancement and fractal dimension for detection of microcalcifications in mammogram, in: Proceedings of the 20th Annual International Conference of the IEEE Engineering in Medicine and Biology Society 20, vol. 2, 1998, pp. 1009–1012.
- [12] M. Wilson, R. Hargrave, S. Mitra, Y.Y. Shieh, G.H. Roberson, Automated detection of microcalcifications in mammograms through application of image pixel remapping and statistical filter, in: Proceedings of the IEEE

Symposium on Computer-based Medical Systems, 1998, pp. 270–274.

- [13] J.K. Kim, J.M. Park, K.S. Song, H.W. Park, Adaptive mammographic image enhancement using first derivative and local statistics, IEEE Trans. Med. Imaging 16 (5) (1997) 495–502.
- [14] H. Li, K. Liu, Y. Wang, S.C. Lo, Nonlinear filtering enhancement and histogram modeling segmentation of masses for digital mammograms, The IEEE 18th Annual International Conference on Bridging Disciplines for BioMedicine, vol. 3, 1997, pp. 1045– 1046.
- [15] D. Braccialarghw, G.H. Kaufmann, Contrast enhancement of mammographic features: a comparison of four methods, Opt. Eng. 35 (1) (1996) 76–80.
- [16] N. Petrick, H.P. Chan, B. Sahiner, D. Wei, An adaptive densityweighted contrast enhancement filter for mammographic breast mass detection, IEEE Trans. Med. Imaging 15 (1) (1996) 59–67.
- [17] K. Woods, L.P. Clarke, R. Welthuizen, Enhancement of digitized mammograms using a local thresholding technique, Annual International Conference of the IEEE Engineering in Medicine and Biology Society 13, vol. 1, 1991, pp. 114–115.
- [18] S.M. Lai, X. Li, W.F. Biscof, On techniques for detecting circumscribed masses in mammograms, IEEE Trans. Med. Imaging l8 (4) (1989) 377–386.
- [19] R. Gordon, R.M. Rangayyan, Feature enhancement of film mammograms using fixed and adaptive neighborhoods, Appl. Opt. 23 (4) (1984) 560–564.
- [20] A.P. Dhawan, G. Buelloni, R. Gordon, Enhancement of mammographic features by optimal adaptive image processing, IEEE Trans. Med. Imaging 5 (1) (1986) 8–16.
- [21] P.G. Tahoces, J. Correa, M. Souto, C. Gonzalez, L. Gonez, J.J. Vidal, Enhancement of chest and breast radiographs by automatic spatial filtering,

IEEE Trans. Med. Imaging 10 (3) (1991) 330–335.

- [22] S. Singh, R. Al-Mansoori, Identification of regions of interest in digital mammograms, J. Intell. Systems 10 (2) (2000) 183–210.
- [23] J.P. Ericksen, S.M. pizer, J.D. Austin, MAHEM: a multiprocessor engine for fast contrast limited adaptive histogram equalization, Med. Imaging IV: Imaging Process. Proc. SPIE 1233 (1990) 322– 333.
- [24] K. Rehm, G.W. Seeley, W.J. Dallas, T.W. Ovitt, J.F. Seeger, Design and testing of artifact-suppressed adaptive histogram equalization: a contrast-enhancement technique for display of digital chest radiographs, J. Thorac. Imaging 5 (1990) 85–91.
- [25] E.D. Pisano, S. Zong, B.M. Hemminger, M. DeLuca, R.E. Johnston, K. Muller, M.P. Braeuning, S.M. Pizer, Contrast limited adaptive histogram equalization image processing to improve the detection of simulated spiculations in dense mammograms, J. Digital Imaging 11 (4) (1998) 193–200.
- [26] Y. Xiong, C.F. Lam, G.D. Frey, M.R. Croley, Contrast enhancement of mammogram by image processing, SPIE 1898 Image Process. (1993) 852–858.
- [27] A.P. Dhawan, E. Le Royer, Mammographic feature enhancement by computerized image processing, Comput. Methods Programs BioMed. 27 (1988) 23–35.
- [28] J.F. Urias, Feature enhancement of images using maximal contrast pixel to pixel, Appl. Opt. 30 (1991) 4598–4599.
- [29] W. Qian, L.P. Clarke, M. Kallergi, R.A. Clark, Tree-structured nonlinear filters in digital mammography, IEEE Trans. Med. Imaging 13 (1) (1994) 25–36.